## [ 通知 ] 使用网络浏览器控制投影机时如何登录

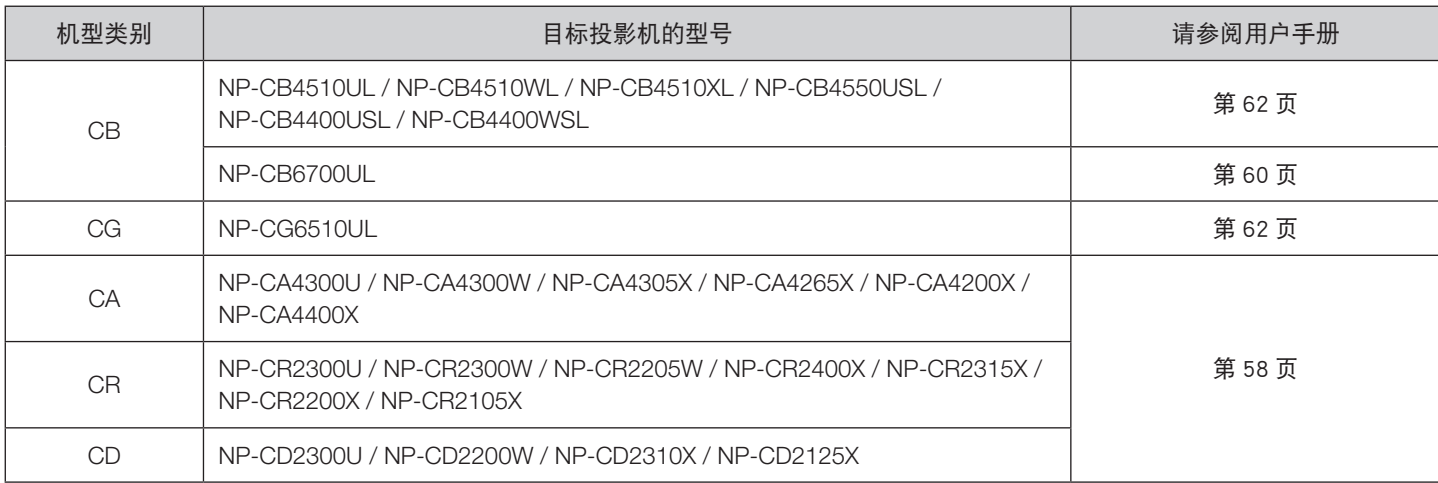

## 标题: 2 通过 Web 浏览器进入 / 2 通过 Web 浏览器访问问

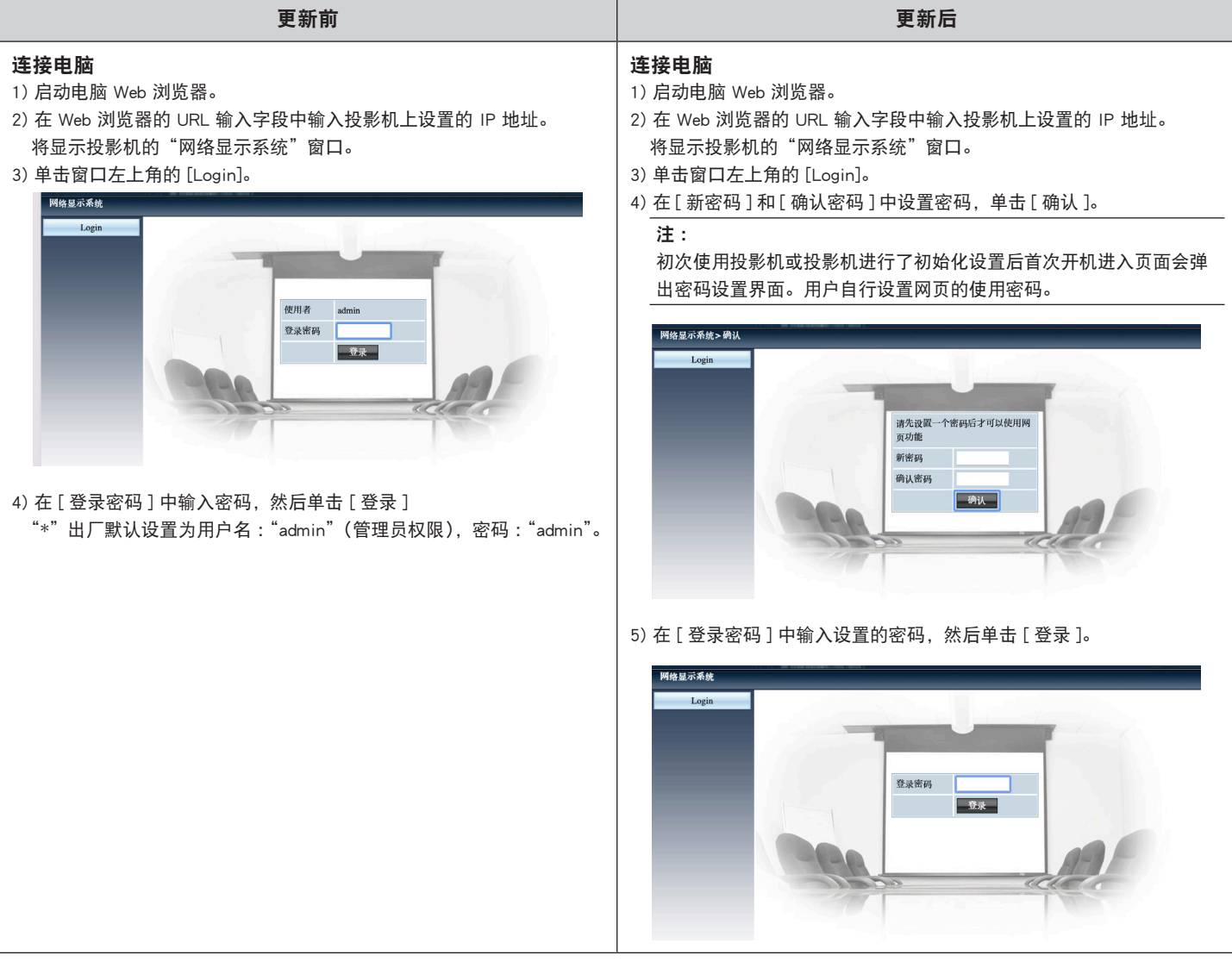